# **SAVAH: Source address validation with Host Identity Protocol**

Dmitriy Kuptsov, Andrei Gurtov

*firstname.lastname@hiit.fi*

## **Outline**

- Address spoofing problem
- Related work
- SAVAH approach
- Implementation
- Deployment and performance evaluation
- Future work

# **Source address spoofing**

• Routing is done using only destination IP address

- Source IP address is not validated nor authenticated
- Malicious users can forge nodes in the Internet
- Gives "green" light for various attacks, such as DoS attacks
- Accounting in the Internet is not an easy thing
	- If the address was not authenticated it is hard to trace back the originator of the network communication
	- Using cryptography based authentication can solve the problem

## **Related work**

•Currently, there are three main approaches for validating source IP address in the Internet:

- Cryptography based validation
- Filtering (egress/ingress)
- "Trace back" methods
- •Cryptography based solutions provide good security but require large scale deployment
- •Filtering based solutions, such as ingress filtering, are easy to deploy but lack security and accountability properties

**• "Trace back" approaches looks promising but still** require large deployment and are less secure than the cryptography based solutions

# **SAVAH Extension**

- •SAVAH: Source address validation architecture with Host Identity Protocol (HIP)
- •There are two main ways to authenticate the originator of the network communication using HIP:
	- plain HIP/IPSec communication with filtering based on the list of allowed Host Identity Tags (HITs)
	- Source address authentication with HIP and SAVAH extension
- •Replacement of CGA based authentication in a local area network
- •The solution is suitable both for IPv6 and IPv4 networks

# **Pros and Cons**

#### •Advantages:

- Strong authentication based on cryptographic properties, can also serve to control a network access
- Traffic accounting and malicious activity logging
- DoS attack prevention mechanism
- Incremental deployment, no need to modify all hosts in the Internet at once
- In addition the user gains mobility and multihoming support

#### •Drawbacks:

- Modifications of the hosts in the local network are required
- A bit slower than regular ingress filtering, because of signature checks

## **SAVAH implementation**

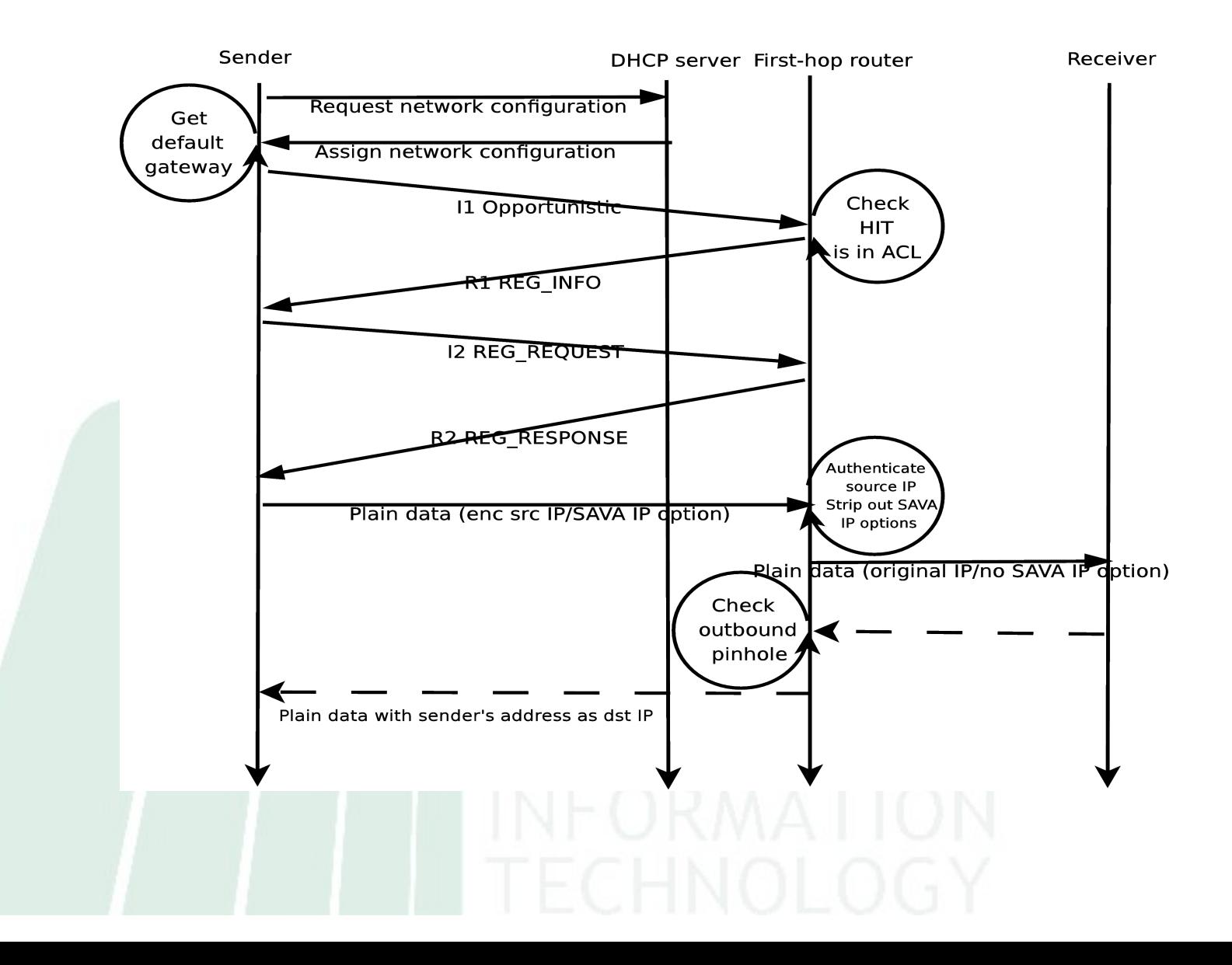

# **Registration with router**

- •Step 1: Locator assignment and host identifier registration
	- The host gets the locator (IP address) through one of the available mechanisms:
		- DHCP
		- Manual configuration
	- The HIT is registered (added to a list of allowed identifiers) on the first-hop router
- Step 2: The host discovers the SAVAH router
	- The identifier of router can be obtained through:
		- DHCP offer
		- Manual configuration
		- Opportunistic service discover procedure

# **Registration with router (continue)**

#### • Step 4: Registration with SAVAH service

- Accomplished with HIP service registration procedure described in RFC 5203 "Host Identity Protocol (HIP) Registration Extension"
- Registration succeeds if:
	- During HIP base exchange a source HIT found in signaling packets (I1 and I2) is present in the list of allowed HITs
	- After base exchange completes a database of previously seen locators (IP addresses) does not contain a record with a source IP address of a registrar

# **Authentication**

- •After SAVAH registration is completed both parties (the host and the router) posses a shared secrete key
- •Host appends special IP option to each outgoing packet containing value from HMAC (key | source IP)

operation

•Router compares the values from packet and locally calculated secure hash using shared secret key

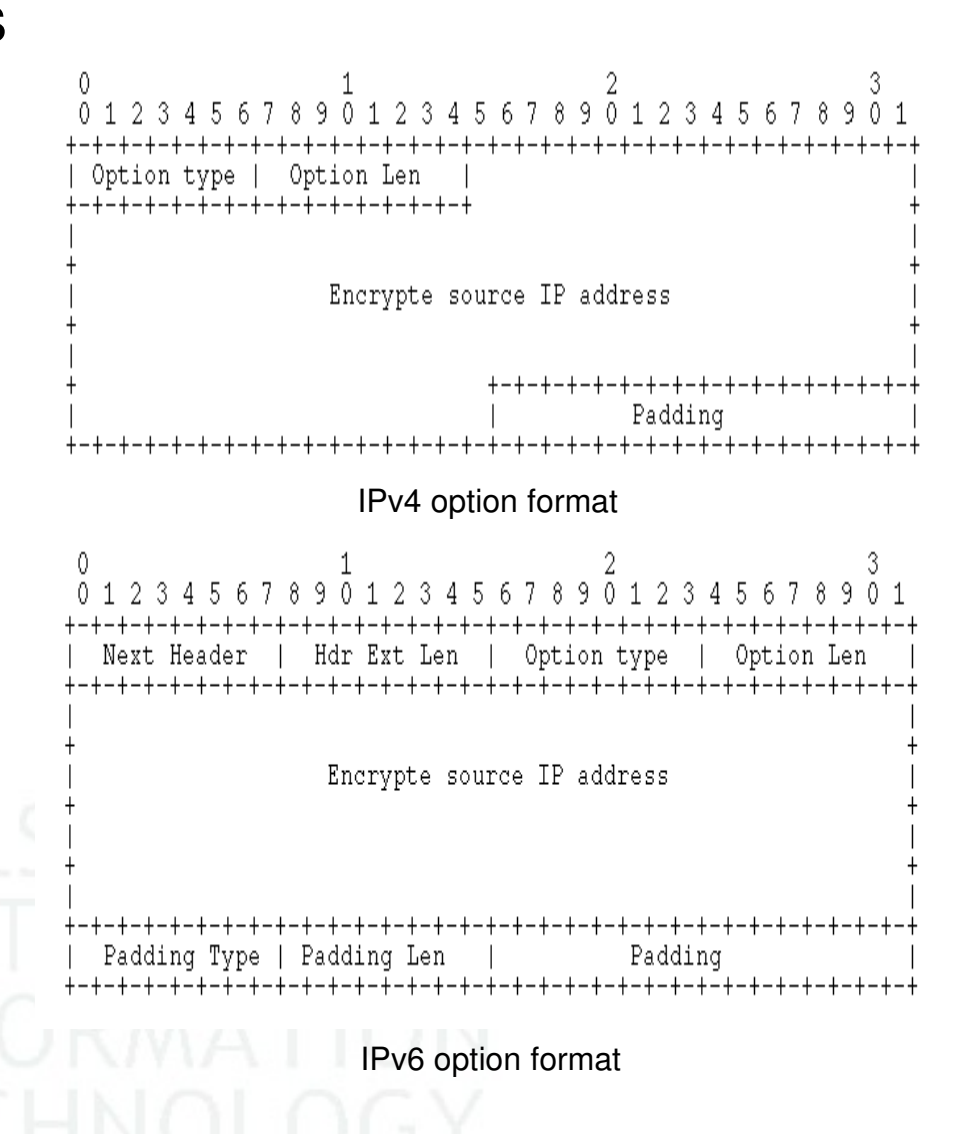

#### **SAVAH deployment (local network topology)**

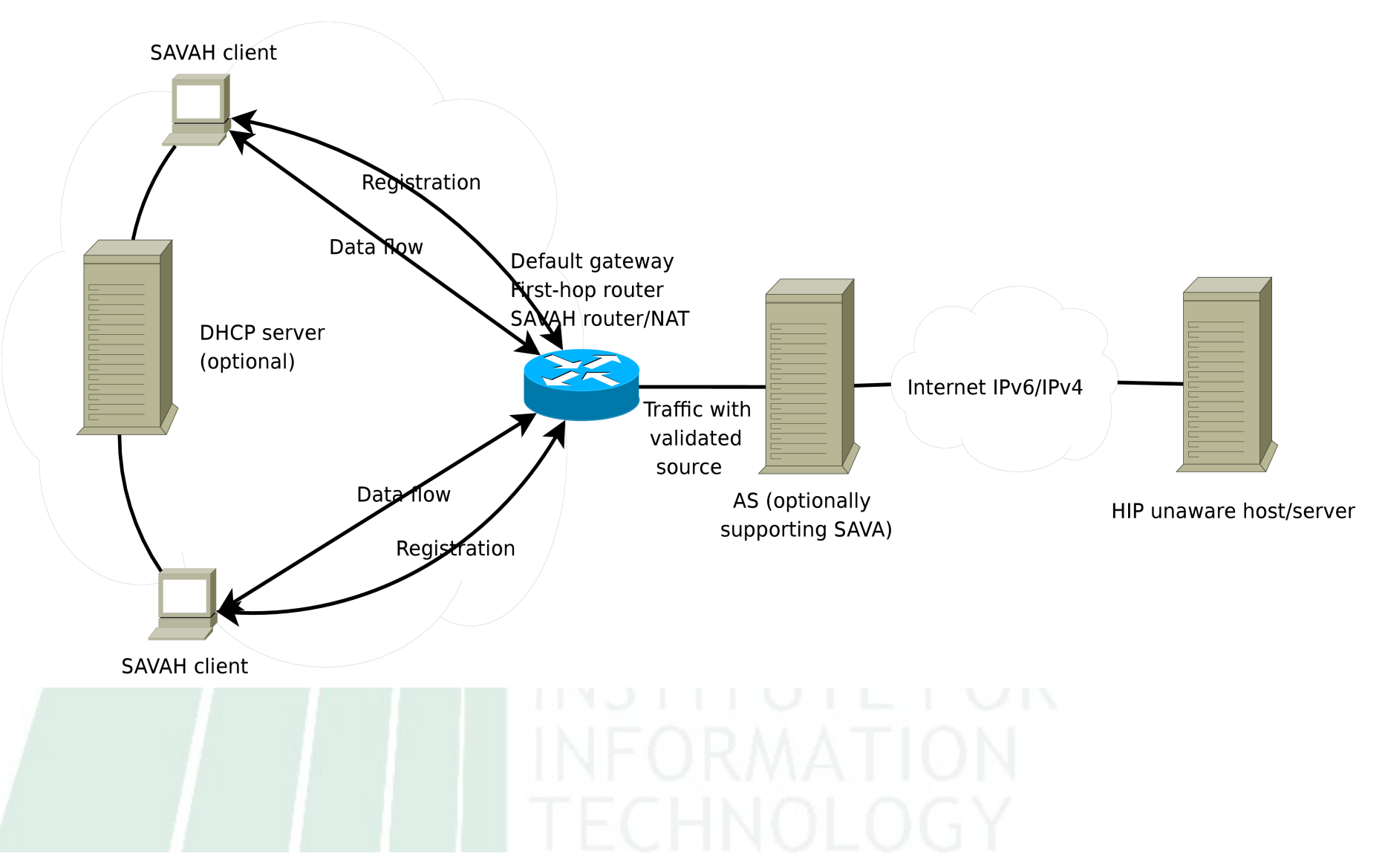

#### **SAVAH deployment (placement in the Internet)**

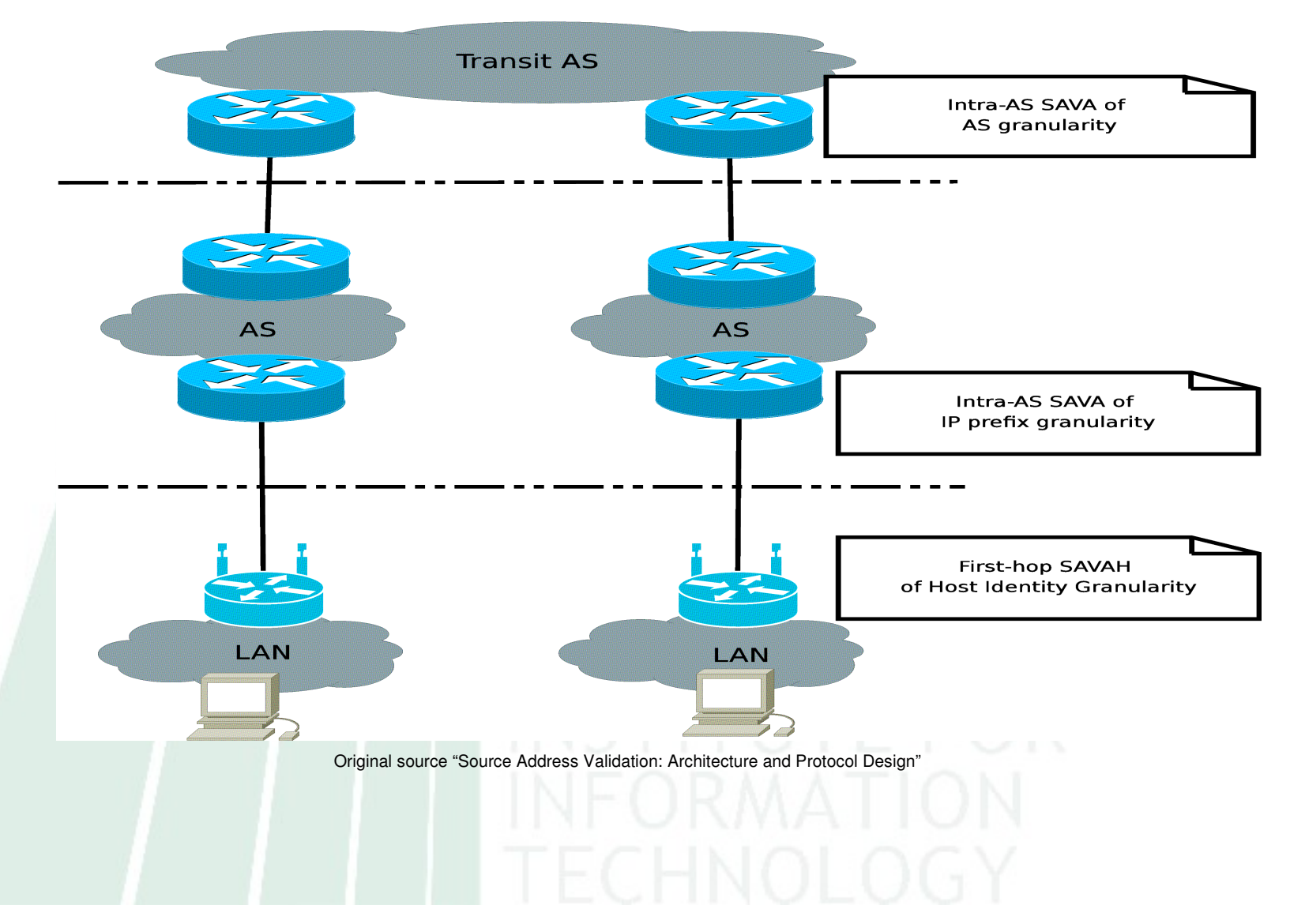

#### **Performance evaluation (configuration)**

•Hardware used in the experimental setup:

– Wireless access point (Avila board and Fonera FON2100 router) used as first-hop router and a DHCP server in our network:

hill,

**STATISTICS** 

- Customized OpenWRT Linux distribution
- CPU: 533 MHz (Avila board)
- RAM: 128 Mb (Avila board)
- Laptop used as SAVAH client:
	- Ubuntu Linux distribution
	- CPU: 2.4 GHz Dual Core
	- RAM: 3 Gb

•Network was configured to support both IPv4 and IPv6 stacks

# **Performance evaluation (results)**

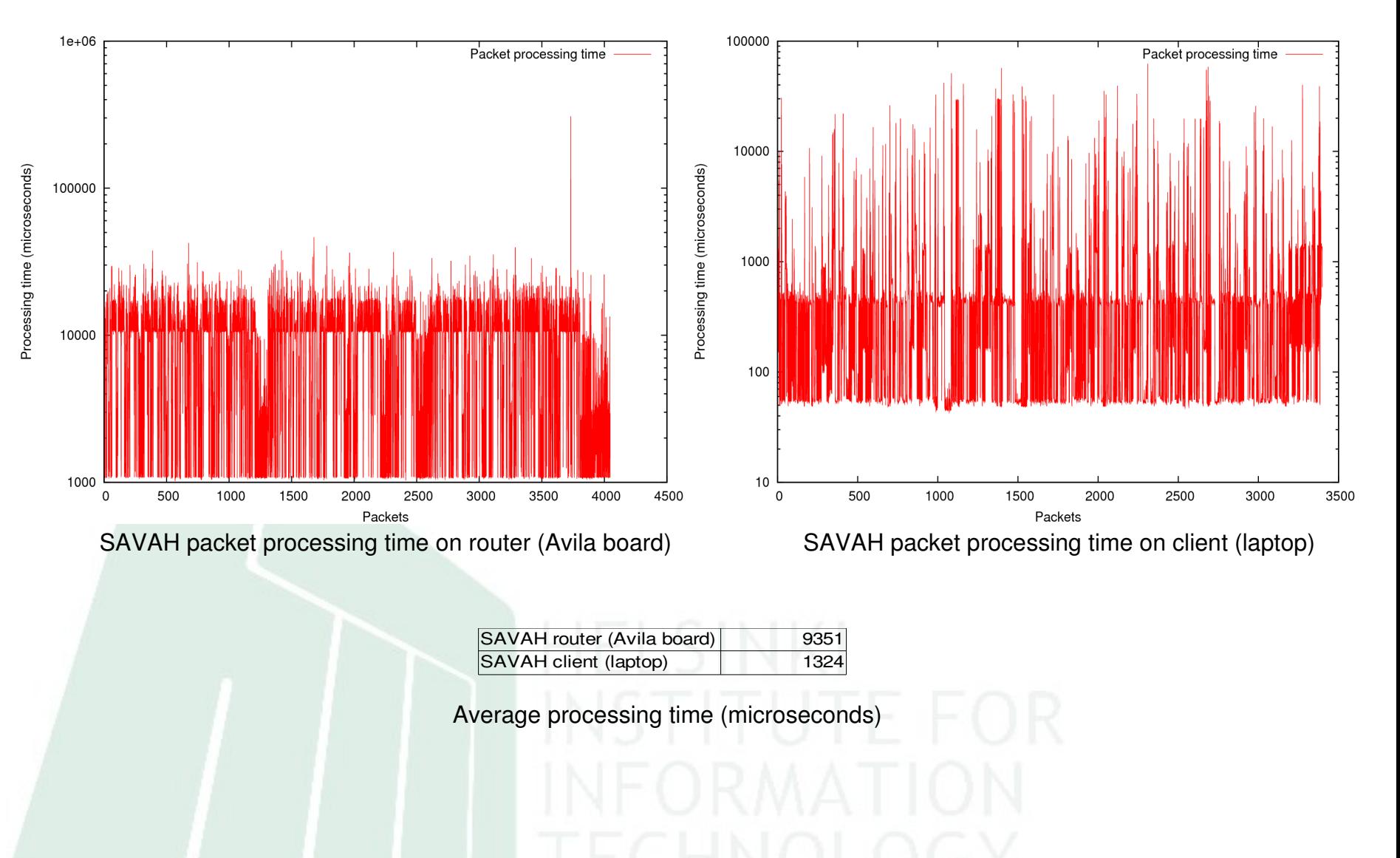

# **Performance evaluation (results)**

- •SAVAH does not stress the device in terms of memory usage
- Around 2 MB of additional memory is occupied when running HIP in SAVAH mode

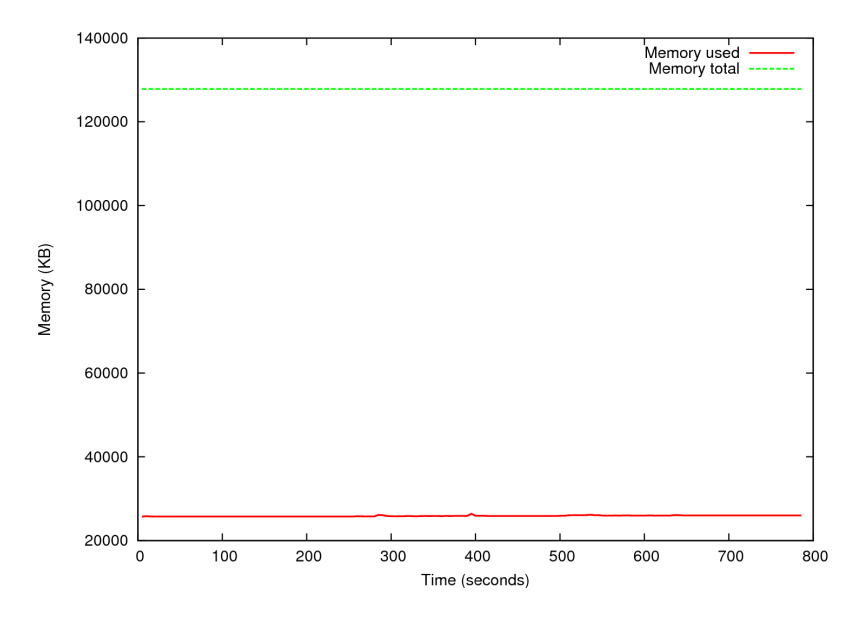

Memory usage on the SAVAH router

#### **Future work**

- Pilot the deployment of SAVAH in a large scale network
- •Further research on source address validation
- •Work on Internet draft related to SAVAH
- Research on the alternative solutions

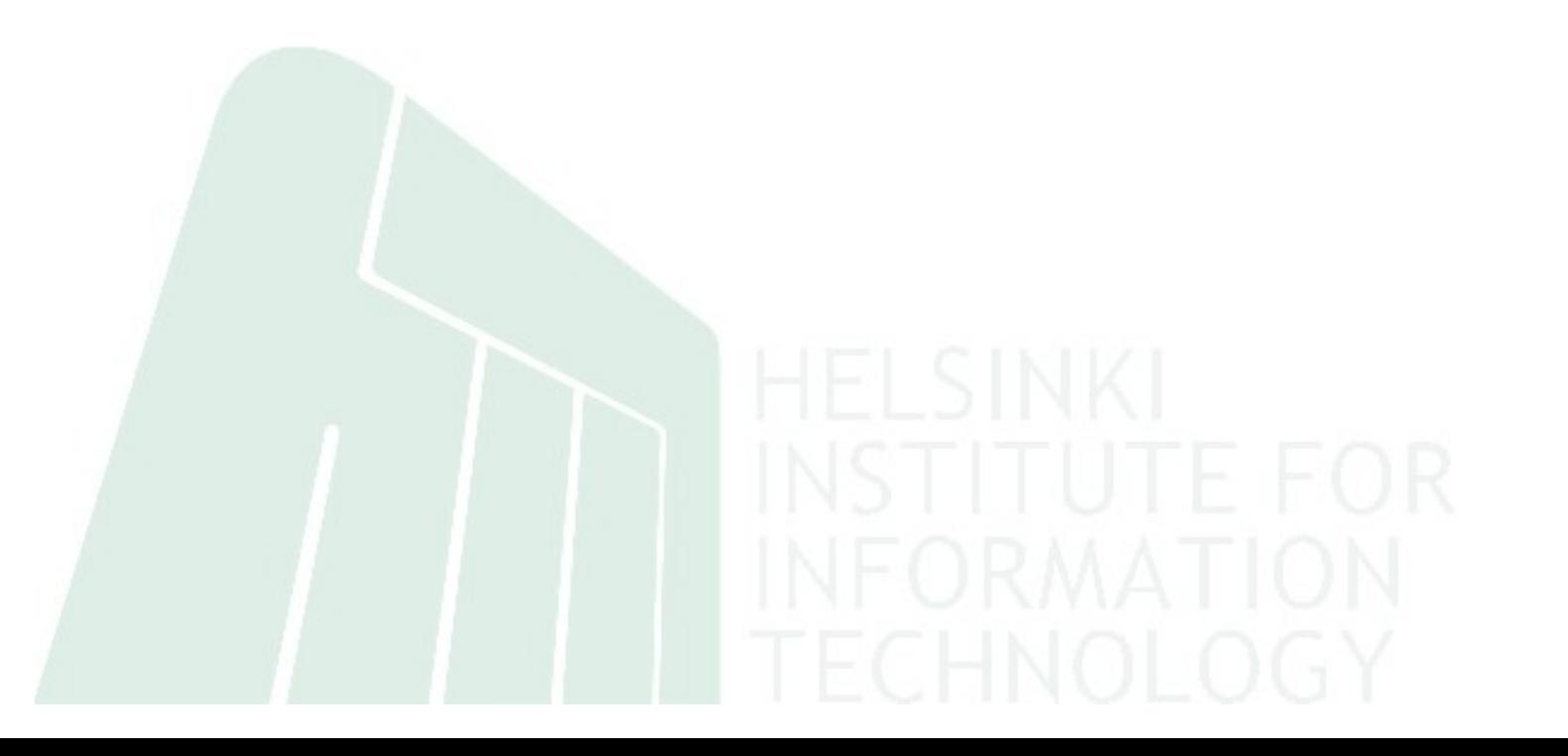

# **Questions?**

Thank you!